## **Deleting Emails**

You can delete messages through calls to methods of the **DeleteMessages** class:

Figure: The DeleteMessage Class

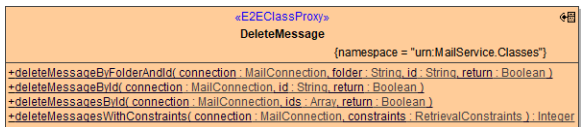

You can:

- delete specific messages from the inbox folder by message id
- delete specific messages from arbitrary folders by message id
- delete messages matching retrieval constraints (time window, subject line, unread, etc)

## <span id="page-0-0"></span>Deleting a Message from the Inbox by its ID

You can delete a message with a known id from the inbox by calling the **deleteMessageById** method:

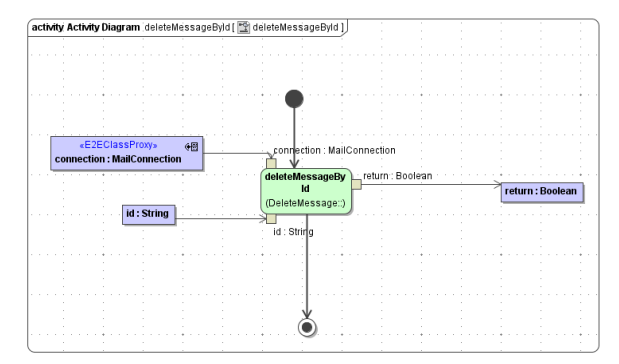

Parameters of method **deleteMessageById** in detail:

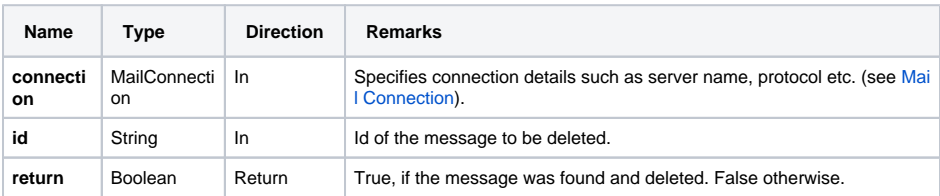

## <span id="page-0-1"></span>Deleting Multiple Messages from the Inbox by their IDs

Analogous to**deleteMessageById**, you can delete multiple messages by their ids from the inbox by calling the **deleteMessagesById** method.

Parameters of method **deleteMessagesById** in detail:

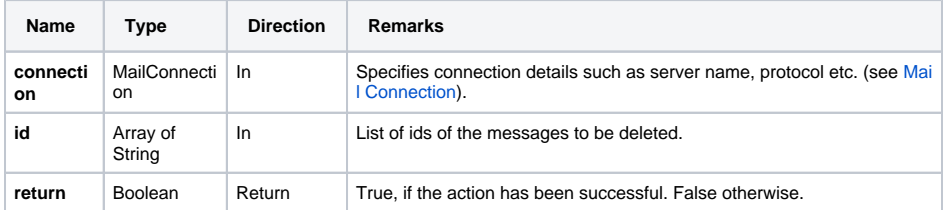

<span id="page-0-2"></span>Deleting a Message from an Arbitrary Folder by its ID

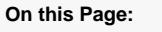

- [Deleting a Message from](#page-0-0)  [the Inbox by its ID](#page-0-0)
- [Deleting Multiple Messages](#page-0-1)  [from the Inbox by their IDs](#page-0-1)
- [Deleting a Message from](#page-0-2)  [an Arbitrary Folder by its ID](#page-0-2)
- [Deleting Specific](#page-1-0)  [Messages Using Retrieval](#page-1-0)  **[Constraints](#page-1-0)**

You can delete a message from an arbitrary folder by its ID by calling the **deleteMessageByFolderAndId** method:

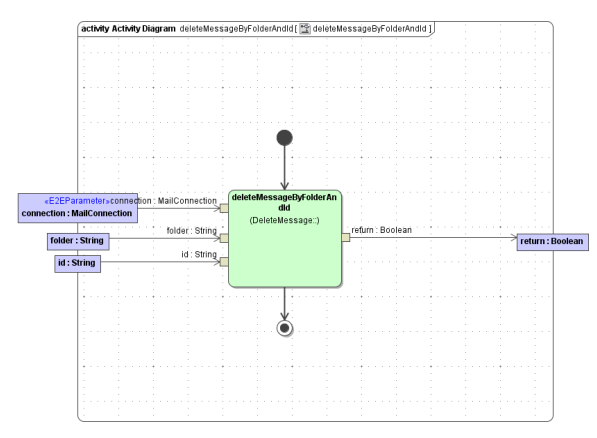

Parameters of method **deleteMessageByFolderAndId** in detail:

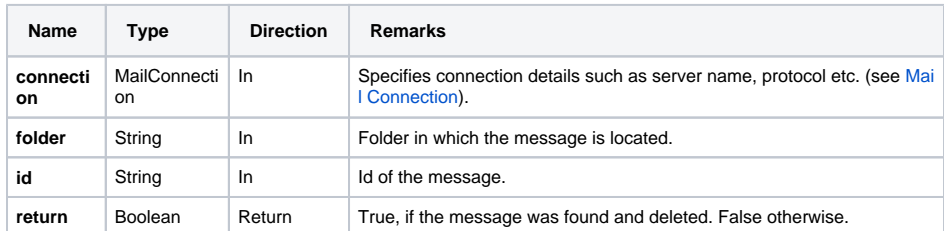

## <span id="page-1-0"></span>Deleting Specific Messages Using Retrieval **Constraints**

You can specify which messages to delete by providing a constraints object to the **deleteMessagesWith Constraints** method:

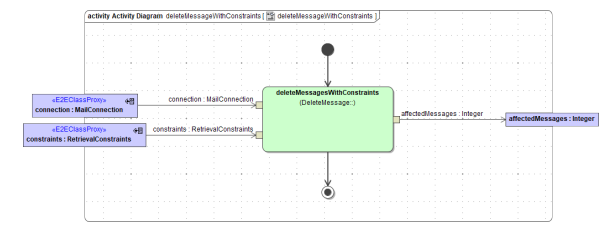

Parameters of method **deleteMessageWithConstraint** in detail:

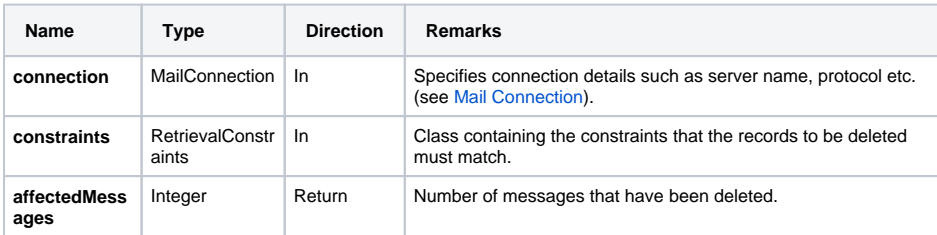